# **VisualStudio2010 Documentation** *latest*

**2018 07 19**

## Contents

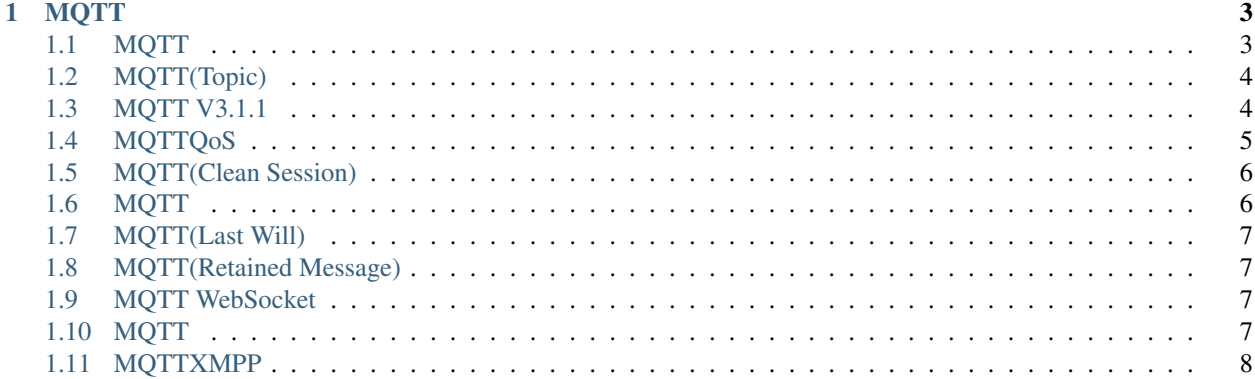

*EMQ* 2.0 (Erlang/Enterprise/Elastic MQTT Broker) Erlang/OTP MQTT

: 2.0 emqttd EMQ

*EMQ* 2.0 MQTT V3.1/V3.1.1 WebSocketStompCoAPMQTT-SN TCP *EMQ* 2.0 100:

TODO: 2.0-rc.1 .

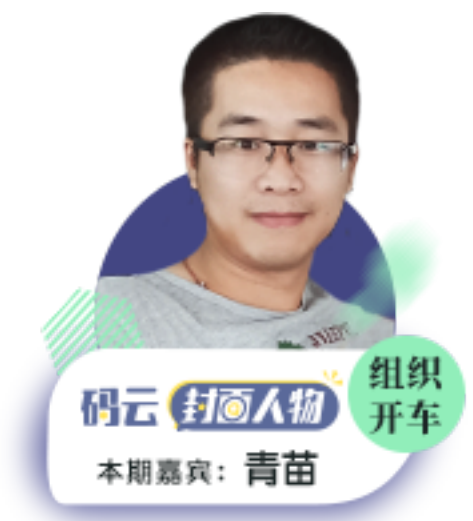

*EMQ* 2.0 (C1000K+) MQTT

: MQTT-SNCoAP 2.0-rc.1LWM2MLoRaWan 2.3-beta.1

*EMQ* 2.0 :

# CHAPTER 1

### MQTT

### <span id="page-6-1"></span><span id="page-6-0"></span>**1.1 MQTT**

#### **1.1.1**

MQTT

MQTT: <http://mqtt.org>

MQTT V3.1.1: <http://docs.oasis-open.org/mqtt/mqtt/v3.1.1/os/mqtt-v3.1.1-os.html>

#### **1.1.2**

1.

2.

- 3. TCP/IP
- 4. 12
- 5. QoS

#### **1.1.3**

MQTT

- 1. M2M
- 2. AndroidWEB
- 3. Facebook Messenger

4.

5.

6.

7.

## <span id="page-7-0"></span>**1.2 MQTT(Topic)**

#### MQTT(Topic)(Topic)URL:

chat/room/1 sensor/10/temperature sensor/+/temperature \$SYS/broker/metrics/packets/received \$SYS/broker/metrics/#

 $(Topic)''' +', '#':$ 

'+': a/+a/x, a/y

'#': a/#a/x, a/b/c/d

mosquitto:

```
mosquitto_sub -t a/b/+ -q 1
```
mosquitto\_pub -t a/b/c -m hello -q 1

:

### <span id="page-7-1"></span>**1.3 MQTT V3.1.1**

**1.3.1**

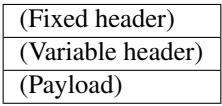

**1.3.2**

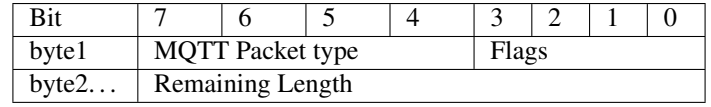

**1.3.3**

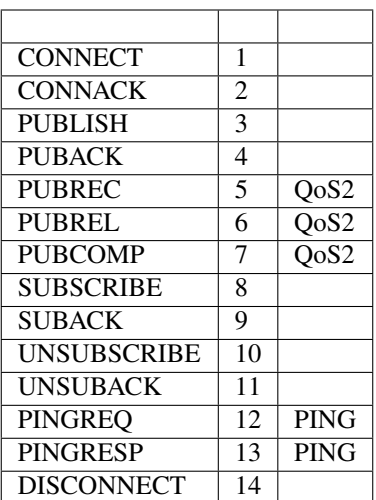

#### **1.3.4 PUBLISH**

PUBLISH PUBACKQoS1PUBREC/PUBREL/PUBCOMPQoS2

#### **1.3.5 PINGREQ/PINGRESP**

(KeepAlive)PINGREQPINGRESPPINGREQ/PINGRESP2

### <span id="page-8-0"></span>**1.4 MQTTQoS**

MQTTQoSMQTTQoSQoSQoS

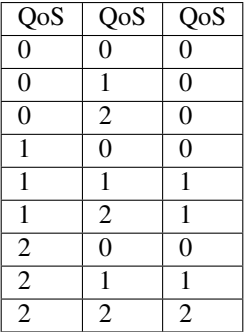

#### **1.4.1 Qos0**

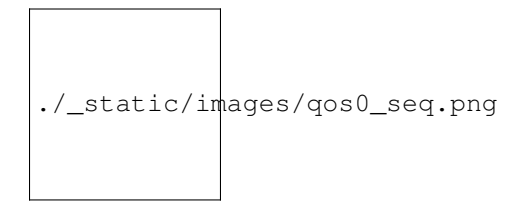

#### **1.4.2 Qos1**

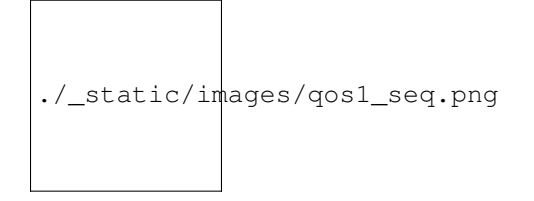

#### **1.4.3 Qos2**

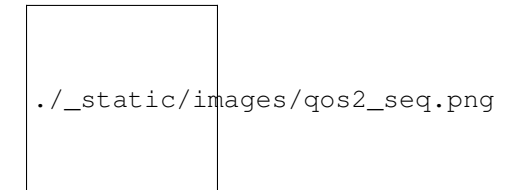

### <span id="page-9-0"></span>**1.5 MQTT(Clean Session)**

MQTTCONNECT'Clean Session'

'Clean Session'0

'Clean Session'1

### <span id="page-9-1"></span>**1.6 MQTT**

MQTTCONNECTKeepAlive KeepAlive2PINGREQPINGREQ2PINGRESP 1.5PINGREQTCP

: emqttd2.5

### <span id="page-10-0"></span>**1.7 MQTT(Last Will)**

MQTTCONNECT(Will Message)(Topic)(Payload) MQTT(DISCONNECT)MQTT

### <span id="page-10-1"></span>**1.8 MQTT(Retained Message)**

MQTT(PUBLISH)(Retained Message)(Retained Message)

mosquitto'a/b/c':

mosquitto\_pub -r -q 1 -t a/b/c -m 'hello'

MQTT'a/b/c':

```
$ mosquitto_sub -t a/b/c -q 1
hello
```
(Retained Message):

```
1. :
```
mosquitto\_pub -r -q 1 -t a/b/c -m ''

2.

### <span id="page-10-2"></span>**1.9 MQTT WebSocket**

MQTTTCPWebSocketWebSocketMQTTMQTT

MQTTWebSocketbinaryHeader:

```
Sec-WebSocket-Protocol: mqttv3.1 mqttv3.1.1
```
### <span id="page-10-3"></span>**1.10 MQTT**

#### **1.10.1 emqtt**

emqtt: <https://github.com/emqtt>

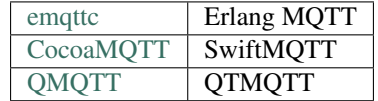

#### **1.10.2 Eclipse Paho**

Paho: <http://www.eclipse.org/paho/>

#### **1.10.3 mqtt.org**

mqtt.org: <https://github.com/mqtt/mqtt.github.io/wiki/libraries>

### <span id="page-11-0"></span>**1.11 MQTTXMPP**

MQTTPCXMPP:

- 1. MQTTXMPPXML
- 2. MQTT(Topic)XMPPJID
- 3. MQTTJSONXMPPXMLBase64
- 4. MQTTQoSXMPPMQTT

EMQ :

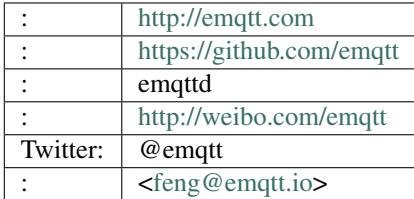